# Microsoft SQL Server BI 2019, Part 1 of 7

## page 1

Meet the expert: Shiv is a seasoned Corporate Instructor and a Microsoft certified professional with 17 years of working and training experience on various

Microsoft technologies like HTML5, CSS3, ASP.NET MVC, SQL Server, MSBI, WPF, VSTS, TFS, Design pattern, UML, BizTalk, SharePoint and Microsoft dynamics. He is ASP.NET MVP for 6 years, speaks at seminars and conducts training.

Prerequisites: knowledge of SQL, coding experience and knowledge of Microsoft tools.

## Runtime: 02:59:42

**Course description:** Microsoft SQL Server BI transforms raw data into information businesses can use to make decisions. This course combines SQL Server Integration Services, SQL Server Analysis Services and SQL Server Reporting Services in one course with a project. This course covers: a discussion on BI Fundamentals, Data Conversion and Error Handling, Loops, Variables and Parameters, Packaging and Deployment as well as Measures.

## **Course outline:**

#### **MSBI** Fundamentals

Create MSBI Solution

Install SQL Server
SQL Server and Data Tools

Create Database

Summary

Introduction

- IntroductionIntroduction to BI
- PackagingDeploy
- Create Parameter
- Summary

# **SSIS: Measures, Connection**

- Managers, and Tasks
- Introduction
- Measures and Dimensions
- Dimension Tables
- Load Country Master
- Summary
- Using the Data Flow
- Mapping from Database

· Control and Data Flows

**MSBI Fundamentals Continued** 

- Data Conversion
- Transform Data
- Summary

#### SSIS: Data Conversion and Error Handling

- Introduction
- Introduction to Lab 2
- Functions
- Data Conversion
- Errors
- Summary

#### SSIS: Loops, Variables, Parameters, and Debugging

- Introduction
- Introduction to Lab 3
- Loop
- Connection String
- Deploy Project
- Summary

#### SSIS: Packaging and Deployment

Introduction

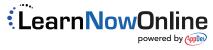